#### **Syllabus EDIT 575 Section CT1: Captivate (1-Credit)**

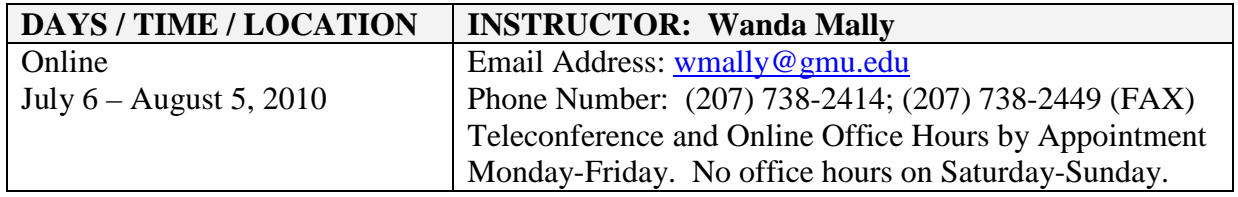

#### **Course Description**

EDIT575 is an overview of Adobe Captivate 4 and includes coverage of Captivate 5 (and 3). Many of the features found in these versions are the same. Some of the topics included will show where/how they differ. For purposes of this course, students are encouraged to either purchase the software or download the trial version from Adobe.com. Please note the official course length is just over 5 weeks. If you are using/evaluating the trial version of the software, you should wait until the end of week 1 to download or install it. Otherwise, the trial version will run out before you complete the course.

#### **Delivery Format**

All course activities for the semester will be held online. The course will be conducted using an asynchronous format consisting of the following:

- Instructor-provided materials and demonstrations
- Assigned readings & research using online help
- Hands-on activities & assignments
- A final project/presentation hosted online

A discussion board topic called "Captivate FAQs & Tips" has been set up to share all questions and discoveries that we encounter during the course. Please feel free to access it to post and/or look up information.

Instructor office hours are available by appointment and can be conducted via telephone or via a private Blackboard chat forum.

### **Course Objectives**

Upon completing the course, students will be able to create a Captivate tutorial that incorporates the use of:

- Visual effects and/or other techniques such as captions and highlights to aid the viewer
- Customized slide properties
- Graphics
- Audio
- Branching
- Interactivity
- Graded assessment (quizzing)

Additionally, students will be able to use the timeline to edit and control slide objects.

### **Resources Required by Students**

To successfully participate in the course, Students are required to have:

- Internet access
- GMU Email Account
- •Access to Blackboard (CE6) <http://www.irc.gmu.edu/ce6transition/studentquickguidece6.pdf> provides information on how to log in)
- Mason Academic Research System Account
- WS FTP or Secure Shell (free File Transfer Protocol software downloadable from the school server)
- Adobe Acrobat Reader

### **Required Software and Course Texts**

- Students will be required to purchase or have access to **Captivate 4 (or earlier)** and **Captivate 5.**
- Students will be required to use the online help that accompanies the software.
- If necessary, the instructor will provide additional notes and/or demos. In such cases, you will need Flash Player 7 (or later), web browser software and Acrobat Reader.

# **Schedule of Topics**

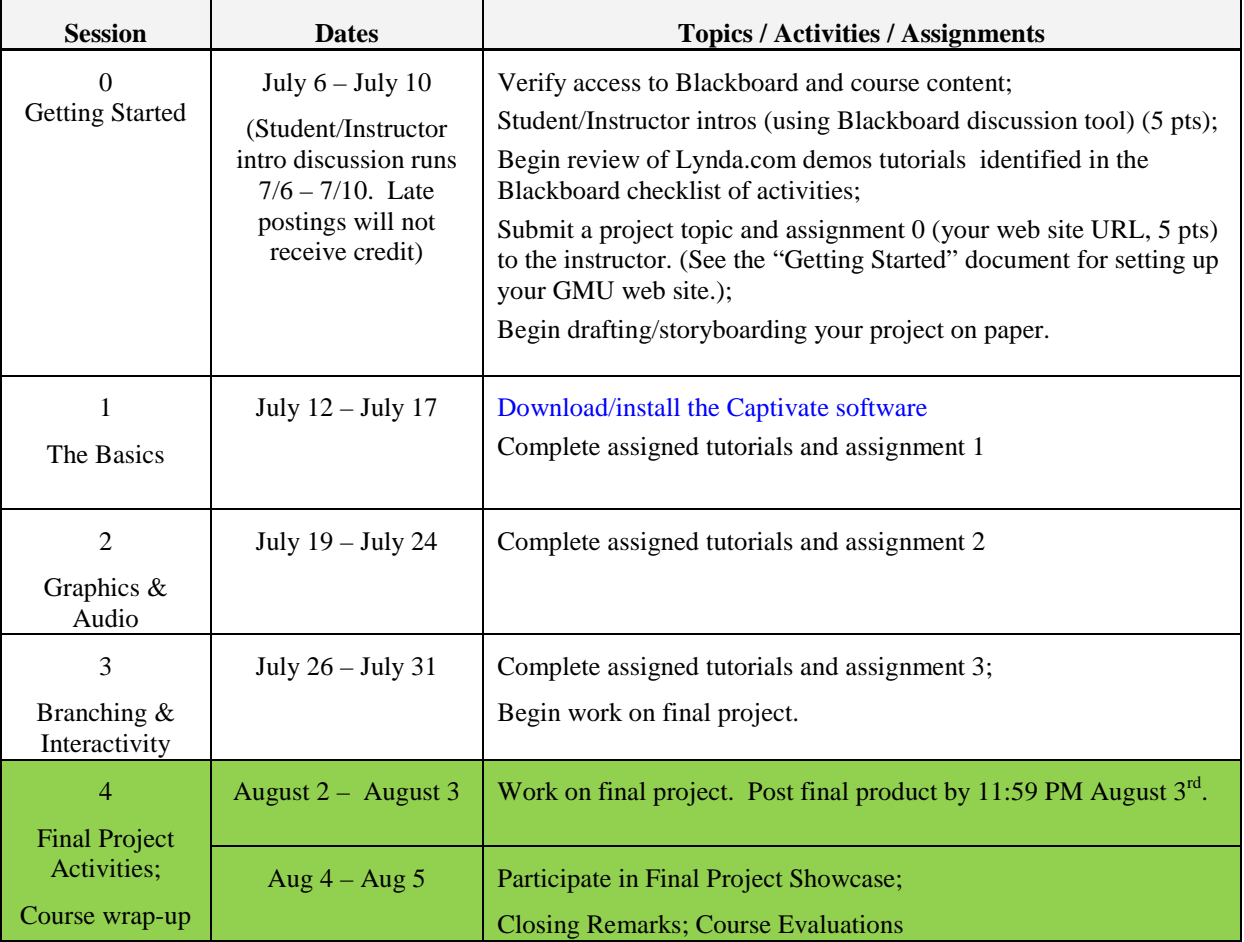

The following is a summary of the topics and activities covered in the course.

## **Grading and Course Assignments**

The following table is a schedule of the assignments and their point value towards your final grade. All assignments are due by 11:59 PM on the date specified. Late discussion postings, late assignments and/or projects, incomplete assignments and/or projects, and assignments and/or projects containing errors will receive zero to half credit.

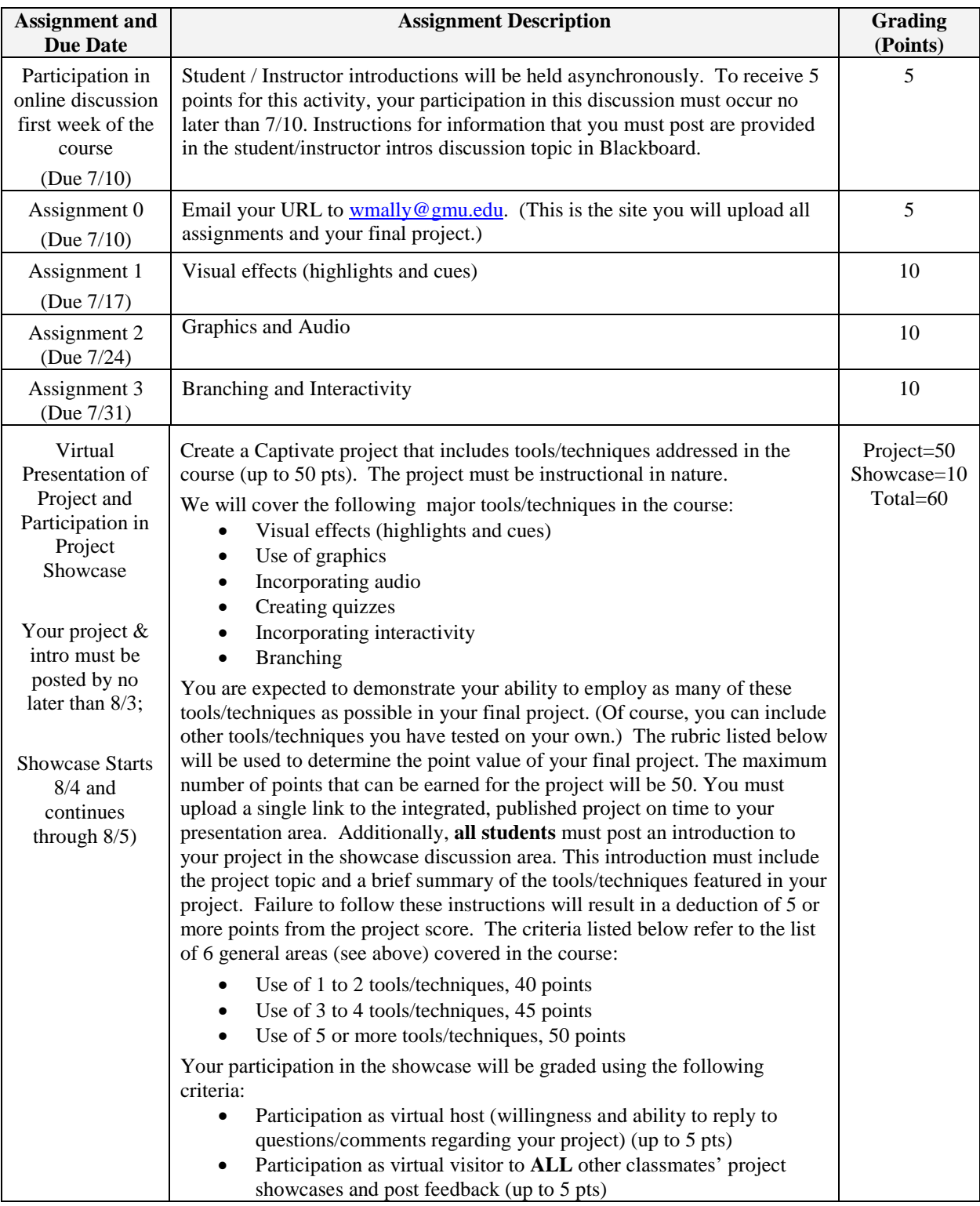

Using the following scale, the final grade is based on your performance out of the possible 100 points:

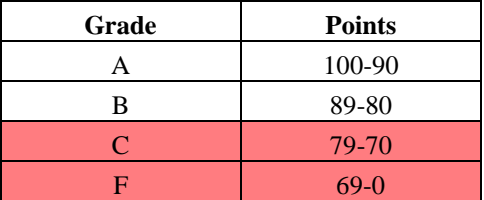

GSE Syllabus Statements of Expectations

The Graduate School of Education (GSE) expects that all students abide by the following:

Students are expected to exhibit professional behavior and dispositions. See gse.gmu.edu for a listing of these dispositions.

Students must follow the guidelines of the University Honor Code. See [http://www.gmu.edu/catalog/apolicies/#TOC\\_H12](http://www.gmu.edu/catalog/apolicies/#TOC_H12) for the full honor code.

Students must agree to abide by the university policy for Responsible Use of Computing. See [http://mail.gmu.edu](http://mail.gmu.edu/)  and click on Responsible Use of Computing at the bottom of the screen.

Students with disabilities who seek accommodations in a course must be registered with the GMU Office of Disability Services (ODS) and inform the instructor, in writing, at the beginning of the semester. See<http://www2.gmu.edu/dpt/unilife/ods/> or call 703-993-2474 to access the ODS.

Approved March 2004 Revised January 2010